**Joe Hutsko,Barbara Boyd**

 Windows Vista Timesaving Techniques For Dummies Woody Leonhard,2007-04-02 Contains instructions for timesaving techniques when using Microsoft Windows Vista, covering such topics as customizing the desktop, managing passwords, setting security, streamlining maintenance, working with multimedia, and setting up a home network.

 **PC Mag** ,2001-12-26 PCMag.com is a leading authority on technology, delivering Labs-based, independent reviews of the latest products and services. Our expert industry analysis and practical solutions help you make better buying decisions and get more from technology.

Mac OS X Leopard Mike Lee, Scott Meyers, 2008-05-14 Mac OS X Leopard: Beyond the Manual is written for the sophisticated computer user who would find an introductory manual tedious. Features new to Leopard are emphasized, as are complex features that, though available in earlier versions of OS X, were not readily accessible. The narrative is fast-paced, concise, and respectful of the reader's familiarity with earlier versions of the program.

 Google Hacks Rael Dornfest,Paul Bausch,Tara Calishain,2006-08-03 Everyone knows that Google lets you search billions of web pages. But few people realize that Google also gives you hundreds of cool ways to organize and play with information. Since we released the last edition of this bestselling book, Google has added many new features and services to its expanding universe: Google Earth, Google Talk, Google Maps, Google Blog Search, Video Search, Music Search, Google Base, Google Reader, and Google Desktop among them. We've found ways to get these new services to do even more. The expanded third edition of Google Hacks is a brand-new and infinitely more useful book for this powerful search engine. You'll not only find dozens of hacks for the new Google services, but plenty of updated tips, tricks and scripts for hacking the old ones. Now you can make a Google Earth movie, visualize your web site traffic with Google Analytics, post pictures to your blog with Picasa, or access Gmail in your favorite email client. Industrial strength and real-world tested, this new collection enables you to mine a ton of information within Google's reach. And have a lot of fun while doing it: Search Google over IM with a Google Talk bot Build a customized Google Map and add it to your own web site Cover your searching tracks and take back your browsing privacy Turn any Google query into an RSS feed that you can monitor in Google Reader or the

newsreader of your choice Keep tabs on blogs in new, useful ways Turn Gmail into an external hard drive for Windows, Mac, or Linux Beef up your web pages with search, ads, news feeds, and more Program Google with the Google API and language of your choice For those of you concerned about Google as an emerging Big Brother, this new edition also offers advice and concrete tips for protecting your privacy. Get into the world of Google and bend it to your will!

 How to Do Just about Anything in Windows XP Reader's Digest,2003 This book takes readers through setting up their PC, mastering Windows XP activities, getting around the system quickly and easily, creating shortcuts to programs and folders, customizing controls, and step-by-step instructions including snapshots of the PC screen.

 **Mac OS X** David Pogue,2002 This book combines Apple's trademark visual elegance with the underlying stability of UNIX, which adds up to a rock-solid operating system. Pogue covers each of the control panels and bonus programs that come with Mac OS X, including iTunes, Mail, Sherlock, and Apache, the builtin Web-server.

Linux K. L. JAMES,2011-11-26 This book aims at providing a

thorough understanding of the essentials and the workings of Linux Operating System (OS). It explores the technicalities of this free and open source OS so as to enable readers to harness the full power of Linux. The text gives a methodical insight into Linux. Beginning with an introduction to Linux, the book discusses its salient features, different stages of its development, its basic operations and installation steps, and then describes the desktop environments, file management, administration, and basic Linux commands. In addition, chapters are written on different applications of Linux such as graphics, audio/video, gaming and internet, along with their usage details. Presented in a simple and engaging style, the book is ideal for all computer courses covering the fundamentals of the Linux Operating System, or where Linux forms the core subject. It is ideally suited for self-learning by beginners who can acquire skills in Linux OS in their own desktop environment at home. KEY FEATURES : 1. Gives a comprehensive understanding and working details of Linux. 2. Devotes exclusive chapters on Gimp Image Editor and OpenOffice.org Applications. 3. Provides step-by-step instructions on essential applications used in Linux to help gain hands-on experience.

 PC Mag ,1999-02-09 PCMag.com is a leading authority on technology, delivering Labs-based, independent reviews of the latest products and services. Our expert industry analysis and practical solutions help you make better buying decisions and get more from technology.

 PC Mag ,1999-04-20 PCMag.com is a leading authority on technology, delivering Labs-based, independent reviews of the latest products and services. Our expert industry analysis and practical solutions help you make better buying decisions and get more from technology.

 Maximum PC ,2002-04 Maximum PC is the magazine that every computer fanatic, PC gamer or content creator must read. Each and every issue is packed with punishing product reviews, insightful and innovative how-to stories and the illuminating technical articles that enthusiasts crave.

 Sams Teach Yourself Mac OS X in 24 Hours John Ray,Robyn Ness,2003 Underneath the colorful interface of Mac OS X is a powerful, complicated operating system based on BSD Unix. And Mac users of all kinds need help both in figuring out how to run OS X and in understanding how it worked and how to get the most out of it. In late Summer 2002 Apple is expected to release a new

version of OS X -- code-named Jaguar -- that will add some end user features (like iChat), and that will improve OS X's stability. The second edition of Sams Teach Yourself Mac OS X in 24 Hours helps new users to understand how the new OS (different from the traditional Mac OS, as well as Windows) functions, and how to use it successfully. The book also explores how to use the native OS X applications that ship with the product.

 **Microsoft Windows NT Workstation 4.0 at a Glance** Jerry Joyce,Marianne Moon,1997 The straightforward, concise writing style of this book should appeal to all levels of users. Highly visual, spread-based, task-oriented content enables users to find information fast.

 **PC Mag** ,1998-10-06 PCMag.com is a leading authority on technology, delivering Labs-based, independent reviews of the latest products and services. Our expert industry analysis and practical solutions help you make better buying decisions and get more from technology.

 Entertaining and Educating Young Children Caroline Young,2015-04-01 An easy-to-use guide filled with activities and play ideas for every stage of a child's development up to the age of five. Covers a wide range of topics including painting and drawing,

music, books and stories, food and active play.

 **CentOS 5 Essentials** Neil Smyth,2010-09-03 This eBook is designed to provide detailed information on the use and administration of the CentOS 5.x Linux distribution. For those new to CentOS, the book covers the basics of configuring the desktop environment, resolving screen resolution issues and configuring the email client to send and receive email messages via web based services such as GMail. Installation topics such as dual booting with Microsoft Windows and configuring wireless networking are covered together with all important security topics such as configuring a firewall.For the more experienced user, topics such as configuring email and web servers, Xen and KVM virtualization, Secure Shell (SSH), remote desktop access and file sharing are covered in detail to provide a thorough overview of this enterprise class operating system.

 Macs All-in-One For Dummies Joe Hutsko,Barbara Boyd,2014-04-17 Your all-in-one guide to unleashing your Mac's full potential It's a Mac world out there. But if you haven't read the instruction manual, you may be neglecting some of your computer's coolest features. Turn to Macs All-in-One For Dummies' jam-packed guide to access the incredible tools within

your computer. With this fully updated reference, you will learn how to use Launchpad and Mission Control; protect your Mac; back up and restore data with Time Machine; sync across devices in iCloud; import, organize, and share photos; direct in iMovie; compose in GarageBand; and so much more. The possibilities are endless with such a powerful tool. Includes 6 minibooks: Mac Basics, Online Communications, Beyond the Basics, Your Mac as a Multimedia Entertainment Center, Taking Care of Business, and Mac Networking Walks you through setting up and sending e-mail, surfing the web with Safari, organizing your files and folders, connecting to a network, creating Reminders and Notifications, finding your way with Maps, staying organized with Calendar and Notes, and customizing your Mac just the way you want it Features updated coverage of OS X Mavericks, the latest Macintosh computers, the newest versions of iLife and iWork, and noteworthy trends and tools on the market for this fourth edition Whether you're new to the Apple craze or a dedicated Mac user from the onset, there's something for everyone in this bestselling guide to making friends with your Mac.

 **Laptops For Dummies** Dan Gookin,2015-11-09 The fast and easy way to get up and running with a laptop Are you new to the

world of laptops? You've come to the right place! Laptops For Dummies covers the many topics and issues unique to laptops, including synchronizing with the desktop, coordinating email pickup between two machines, remotely accessing the desktop, networking, power management, storage, security, and more. This new edition also provides updates to cover the latest technology, current processors, and steps to update memory and hard drive capacities. In business—while they spend most of their time in a desktop docking station—laptops are absolutely essential for providing mobility to professionals. In the home, they've begun to replace desktop PCs, as they now offer larger displays, longer battery power, and speeds equal to desktop computers. Plus, you can do just about everything with a laptop that you can do with a traditional desktop, minus the big, bulky machine and multiple cords. If you're just making the switch over to a laptop, this handson, easy-to-follow guide makes the transition easy! Covers the latest hardware and technology updates you need to get up and running with your laptop Includes updates on the new Windows 10 operating system, wireless networking, smartphone tethering, and using productivity applications on laptops Walks you through everything you need to deal with add-ons, networking procedures,

and connectivity and communication Presents complex material in a way that makes it simple and accessible Whether you've never logged onto a laptop or are just looking to stay up-to-date with the latest information on operating systems and software, Laptops For Dummies has you covered.

Linux Mike McGrath,2006

 **The Buffyverse Catalog** Don Macnaughtan,2015-08-21 This bibliographic guide covers the "Buffyverse"—the fictional worlds of the acclaimed television series Buffy the Vampire Slayer (1997–2003) and its spinoff Angel (1999–2004), as well as the original Buffy feature film of 1992. It is the largest and most inclusive work of its kind. The author organizes and describes both the original texts of the Buffyverse (episodes, DVDs, novels, comic books, games, and more) and the secondary materials created about the shows, including books, essays, articles, documentaries, dissertations, fan production and websites. This vast and diverse collection of information about these two seminal shows and their feature-film forebear provides an accessible, authoritative and comprehensive survey of the subject.

PC Mag ,1999-04-06 PCMag.com is a leading authority on technology, delivering Labs-based, independent reviews of the

latest products and services. Our expert industry analysis and practical solutions help you make better buying decisions and get more from technology.

This is likewise one of the factors by obtaining the soft documents of this **Desktopscreen Saversother56** by online. You might not require more time to spend to go to the ebook start as well as search for them. In some cases, you likewise attain not discover the notice Desktopscreen Saversother56 that you are looking for. It will unquestionably squander the time.

However below, behind you visit this web page, it will be suitably entirely easy to get as well as download guide Desktopscreen Saversother56

It will not say you will many era as we run by before. You can pull off it though feign something else at home and even in your workplace. fittingly easy! So, are you question? Just exercise just what we provide below as competently as review **Desktopscreen Saversother56** what you next to read!

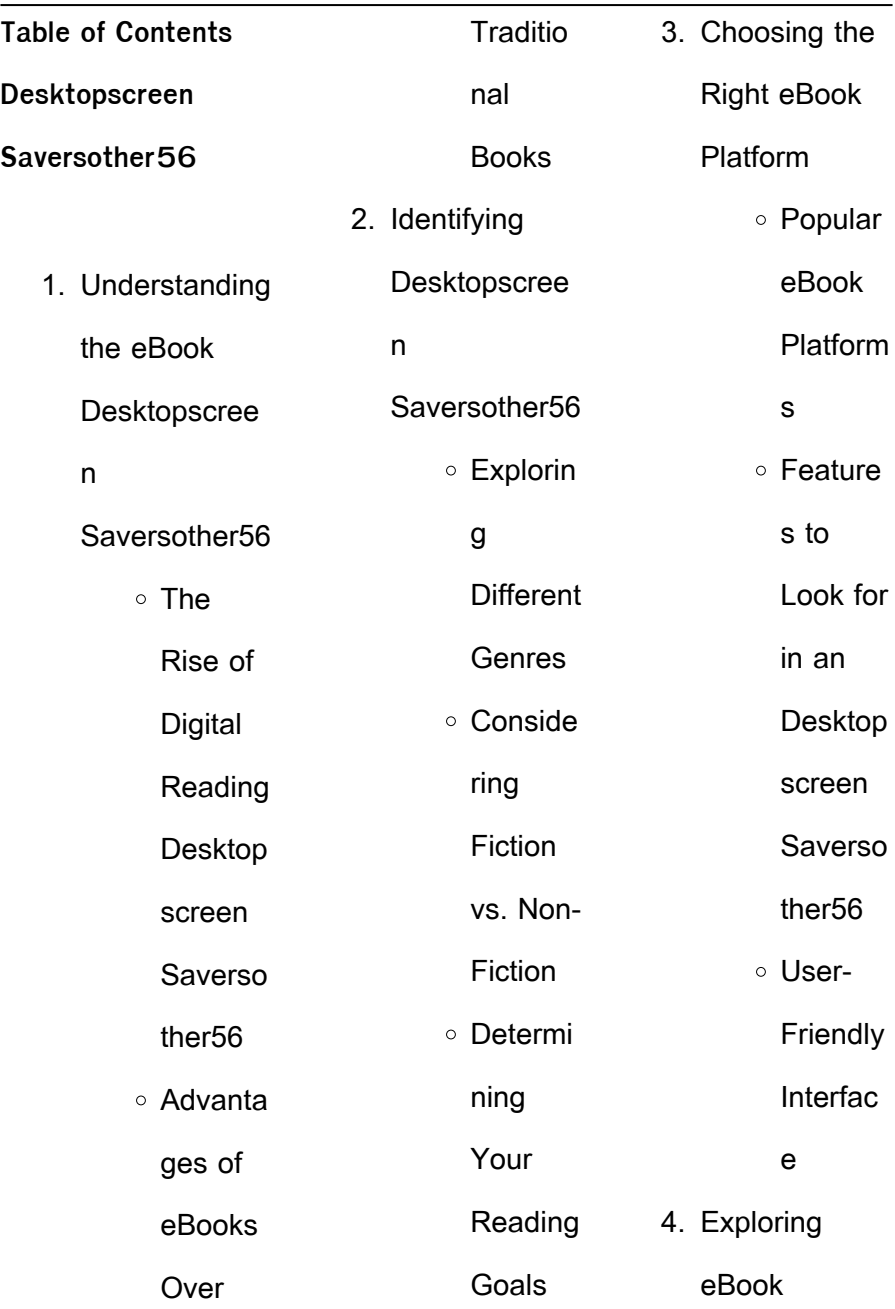

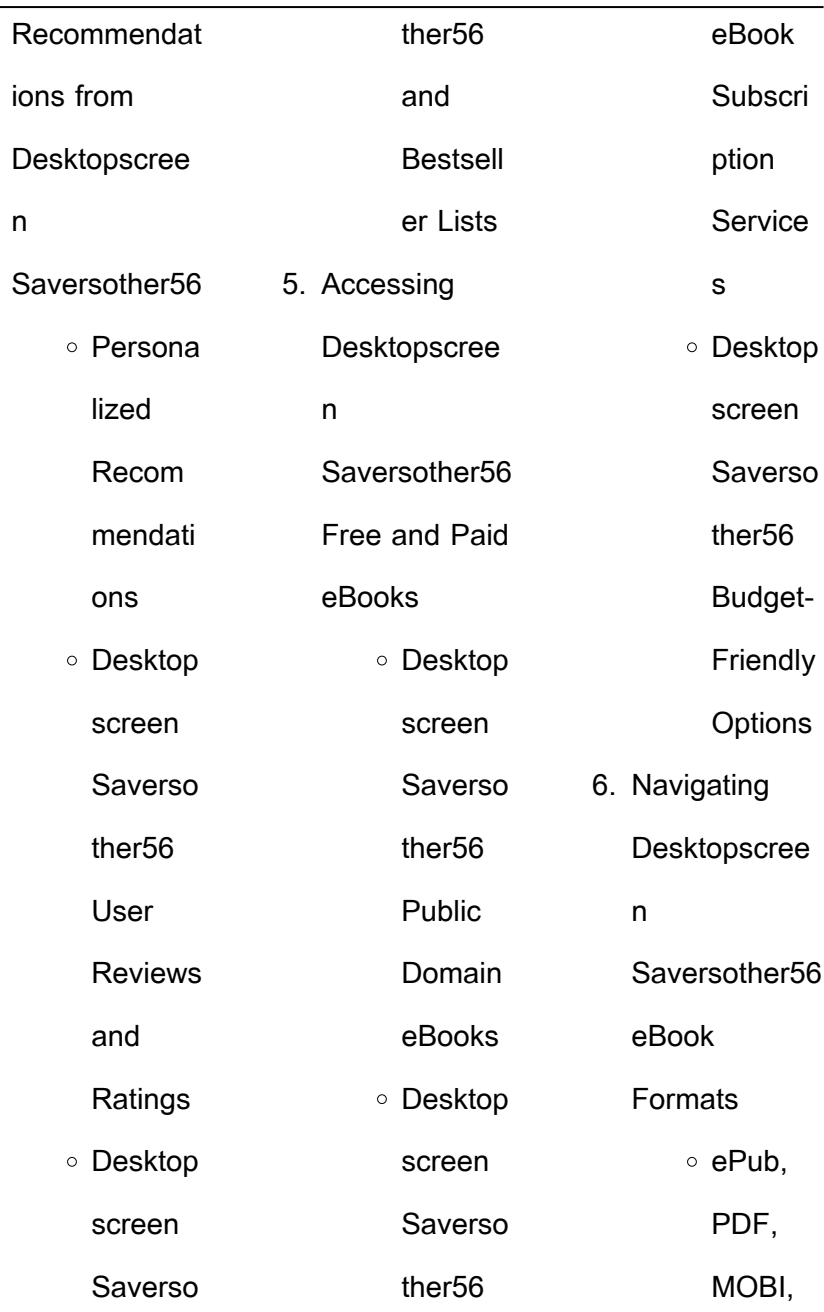

J.

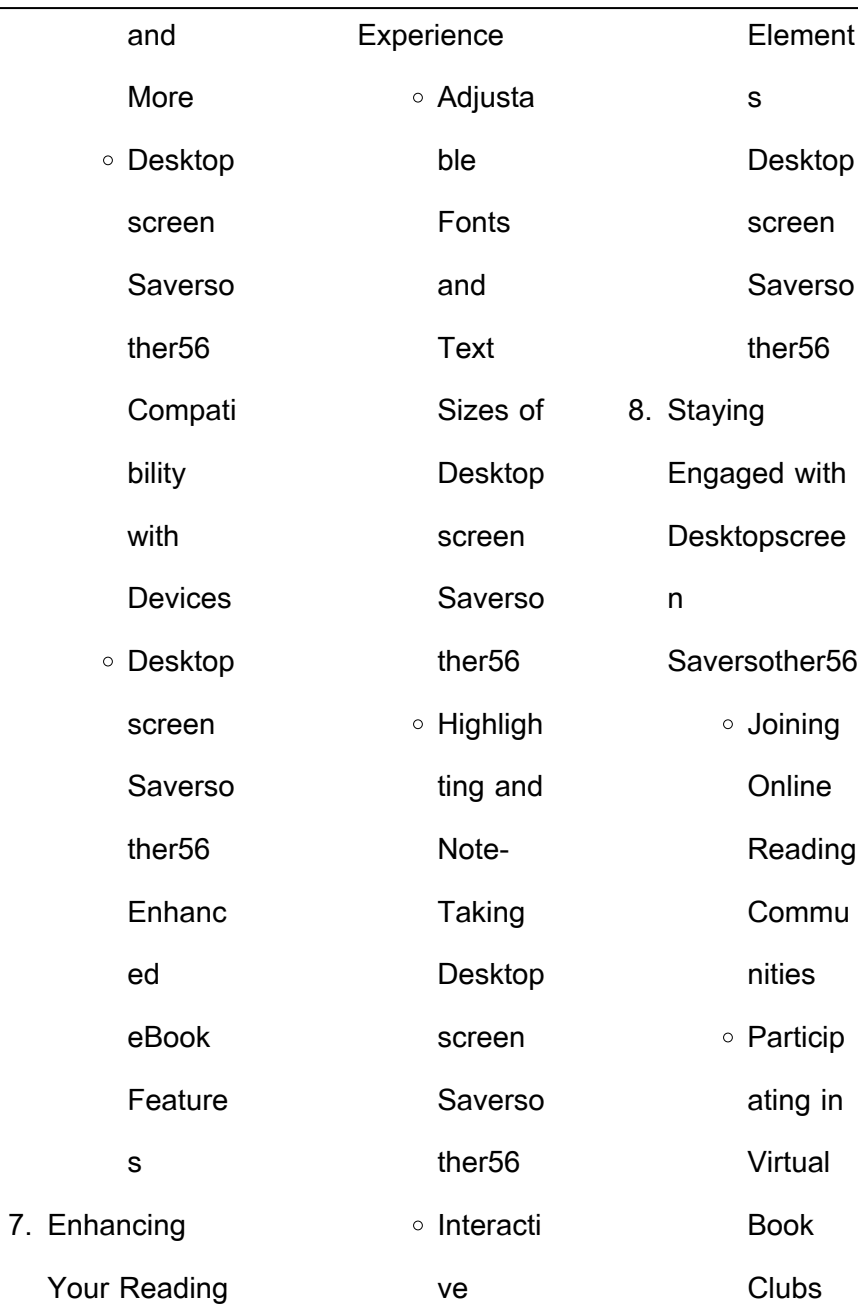

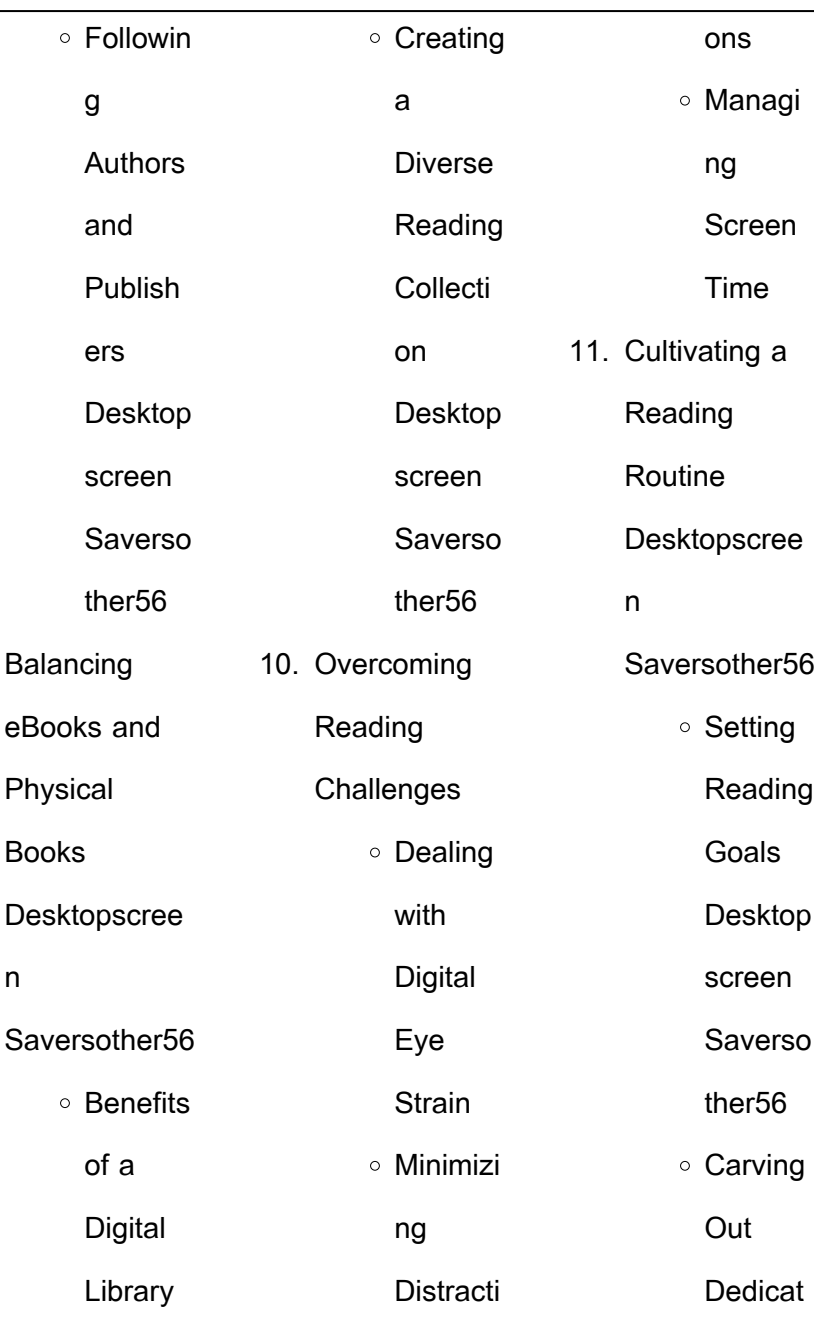

9. Balancing

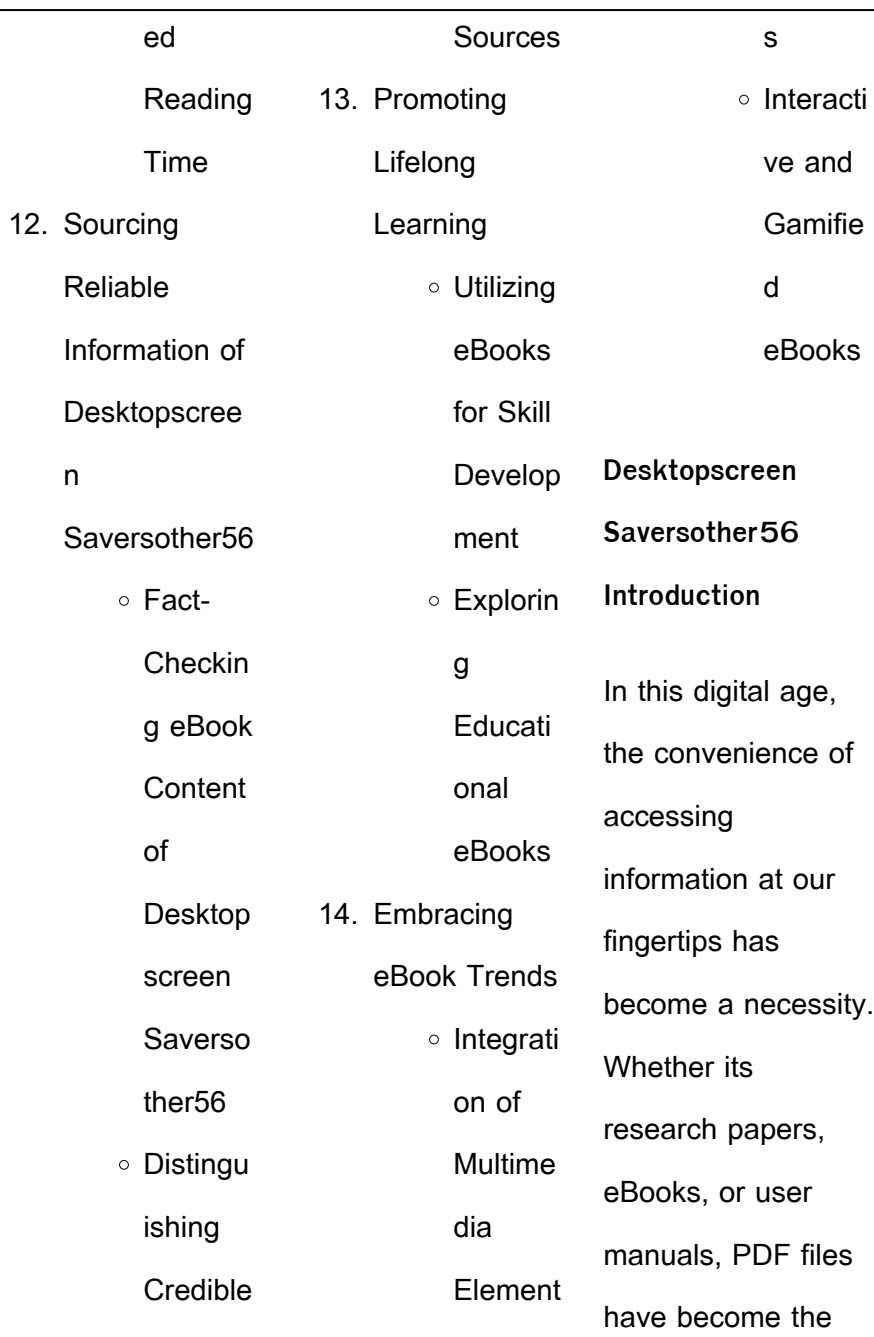

 $\overline{\phantom{0}}$ 

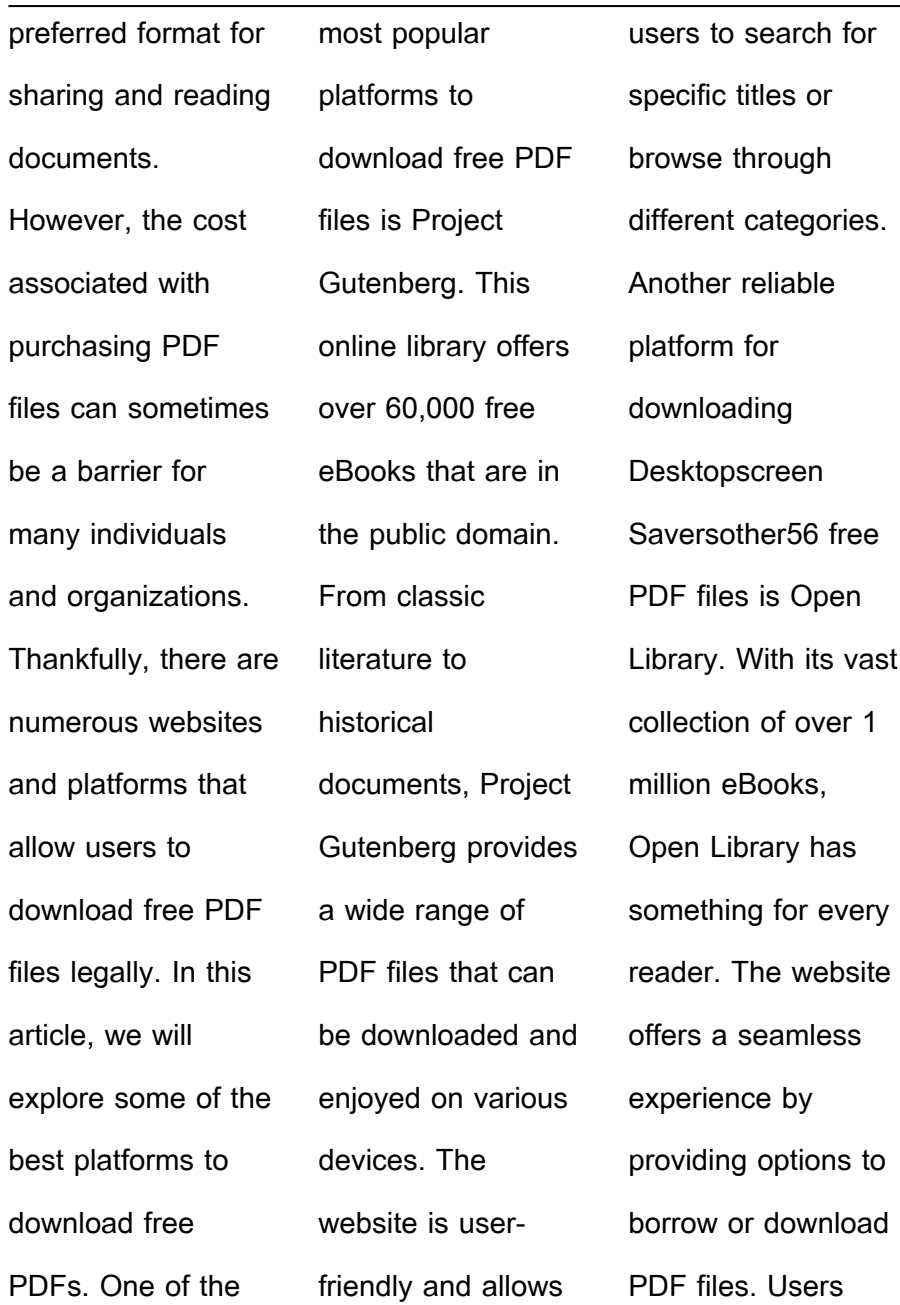

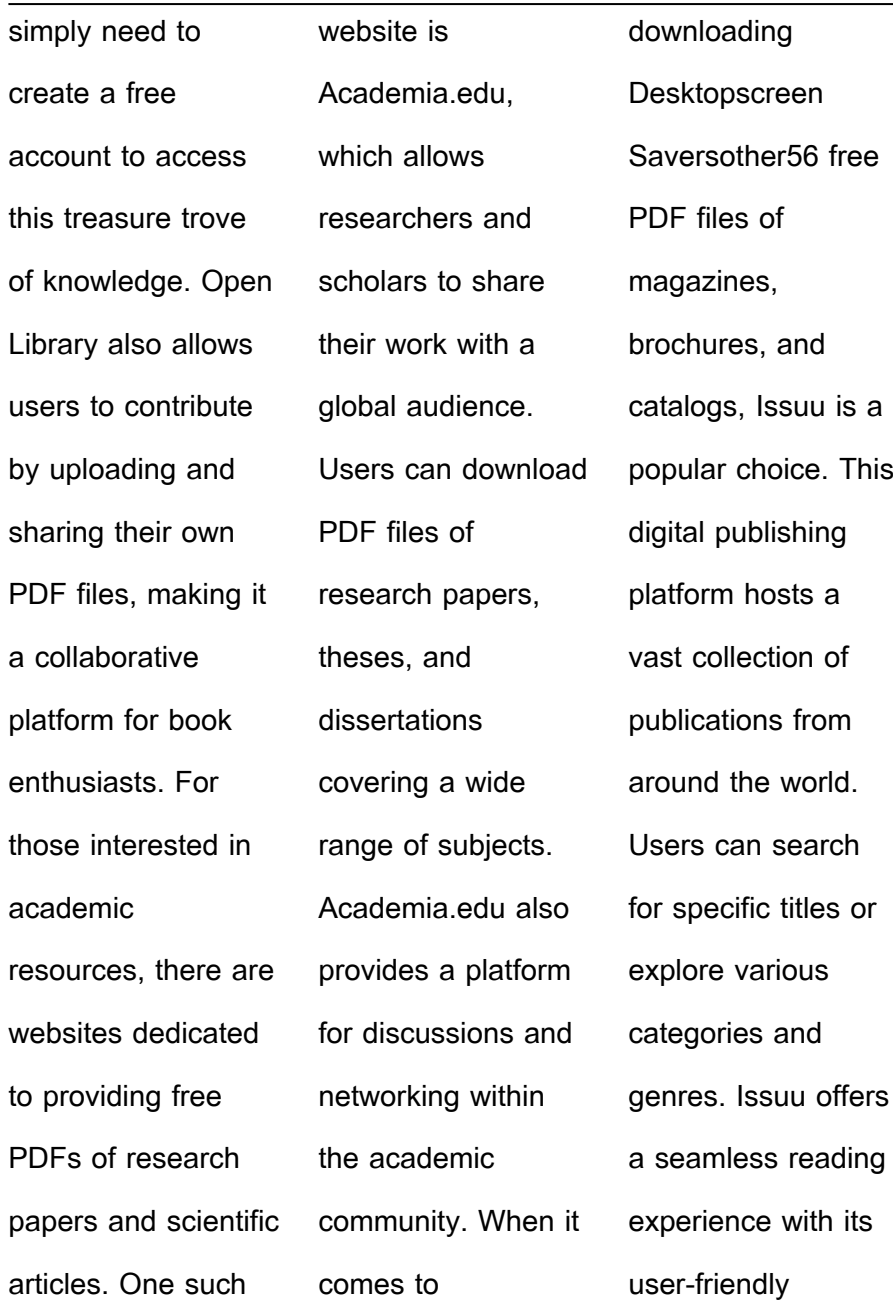

Desktopscreen

interface and allows users to download PDF files for offline reading. Apart from dedicated platforms, search engines also play a crucial role in finding free PDF files. Google, for instance, has an advanced search feature that allows users to filter results by file type. By specifying the file type as "PDF," users can find websites that offer free PDF downloads on a specific topic. While downloading

Desktopscreen Saversother56 free PDF files is convenient, its important to note that copyright laws must be respected. Always ensure that the PDF files you download are legally available for free. Many authors and publishers voluntarily provide free PDF versions of their work, but its essential to be cautious and verify the authenticity of the source before downloading

Saversother56. In conclusion, the internet offers numerous platforms and websites that allow users to download free PDF files legally. Whether its classic literature, research papers, or magazines, there is something for everyone. The platforms mentioned in this article, such as Project Gutenberg, Open Library, Academia.edu, and

Issuu, provide access to a vast collection of PDF files. However, users should always be cautious and verify the legality of the source before downloading Desktopscreen Saversother56 any PDF files. With these platforms, the world of PDF downloads is just a click away.

**FAQs About**

**Desktopscreen Saversother56 Books**

How do I know which eBook platform is the best for me? Finding the best eBook platform depends on your reading preferences and device compatibility. Research different platforms, read user reviews, and explore their features before making a choice. Are free eBooks of good quality? Yes,

many reputable platforms offer highquality free eBooks, including classics and public domain works. However, make sure to verify the source to ensure the eBook credibility. Can I read eBooks without an eReader? Absolutely! Most eBook platforms offer web-based readers or mobile apps that allow you to read eBooks on your computer, tablet, or smartphone. How

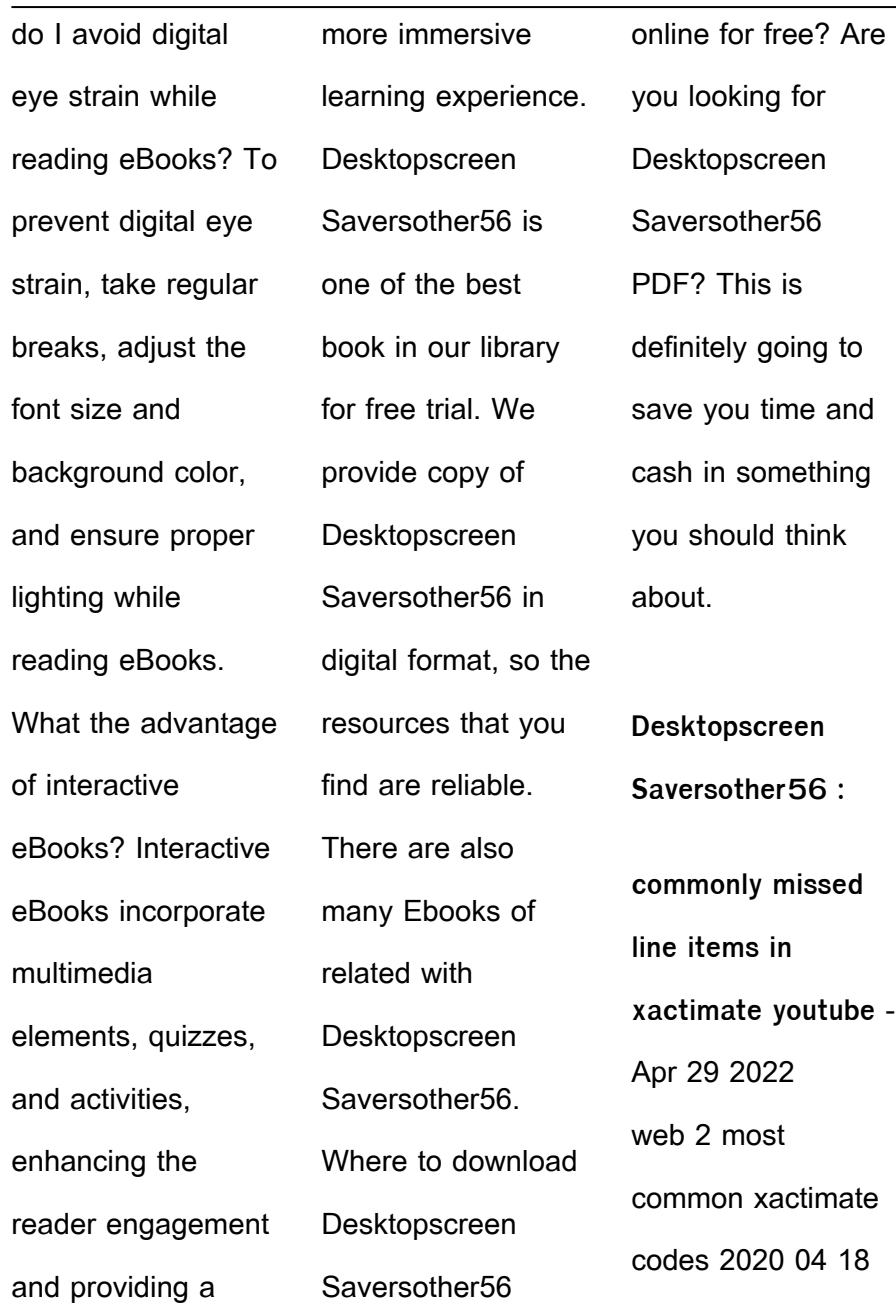

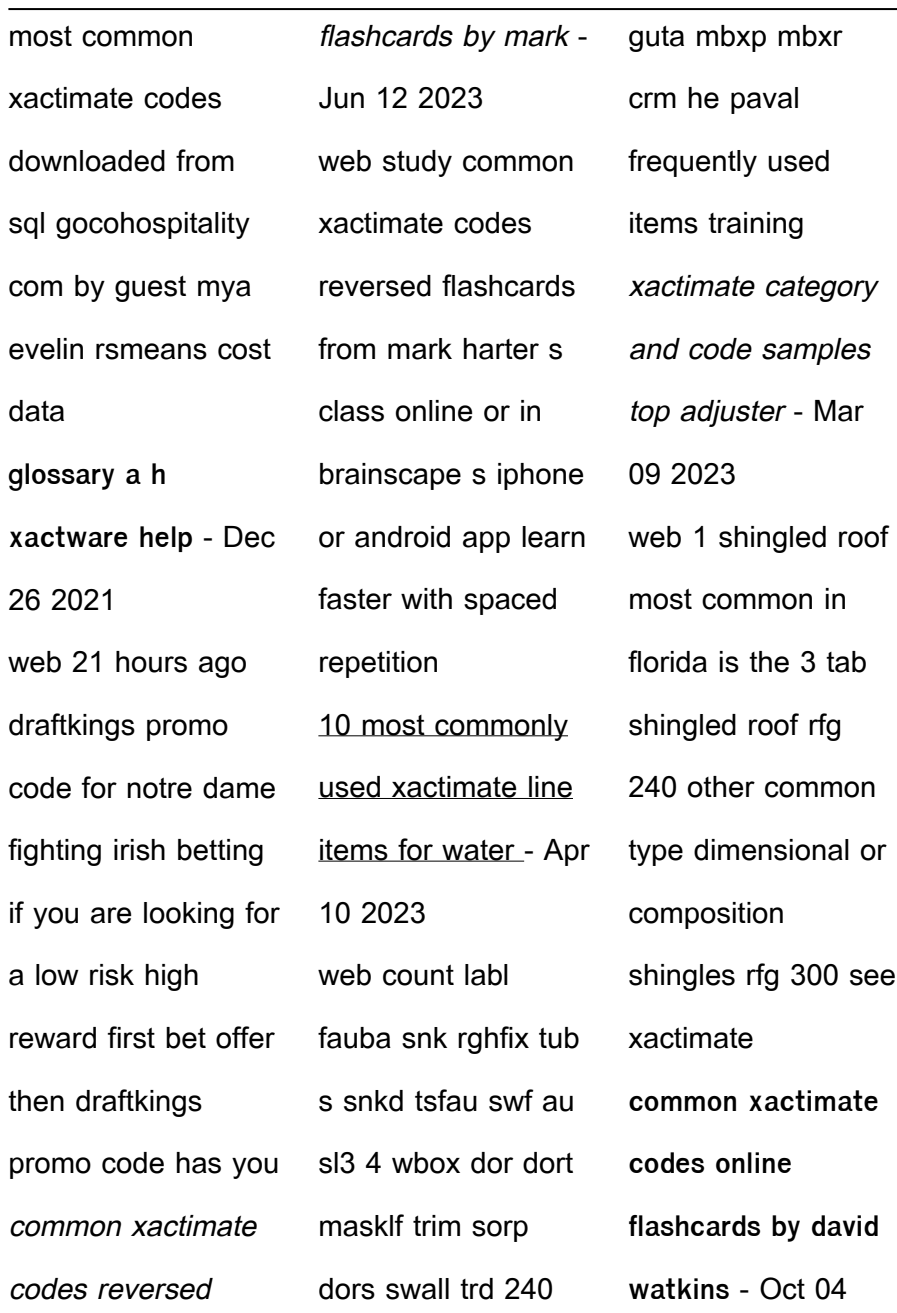

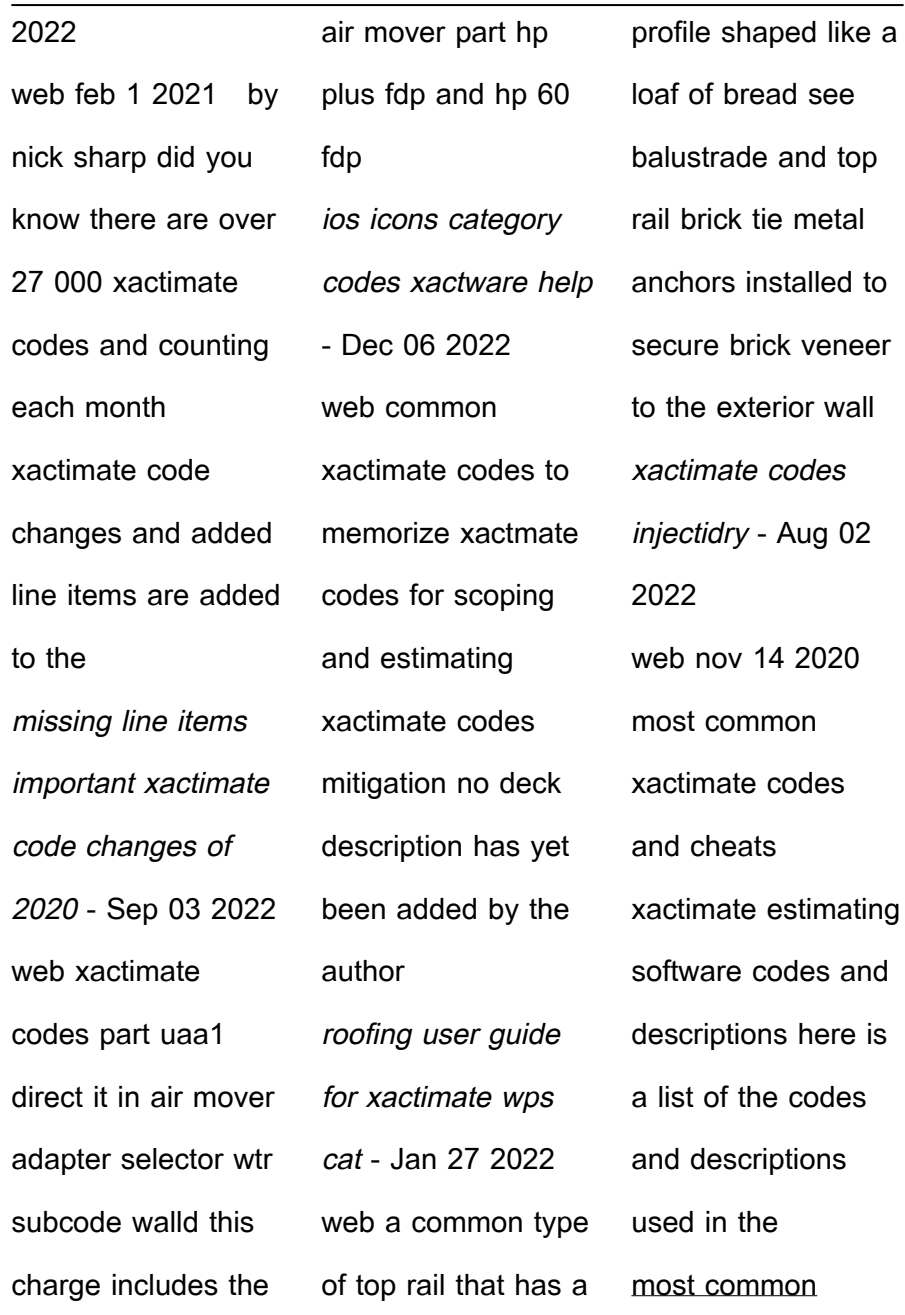

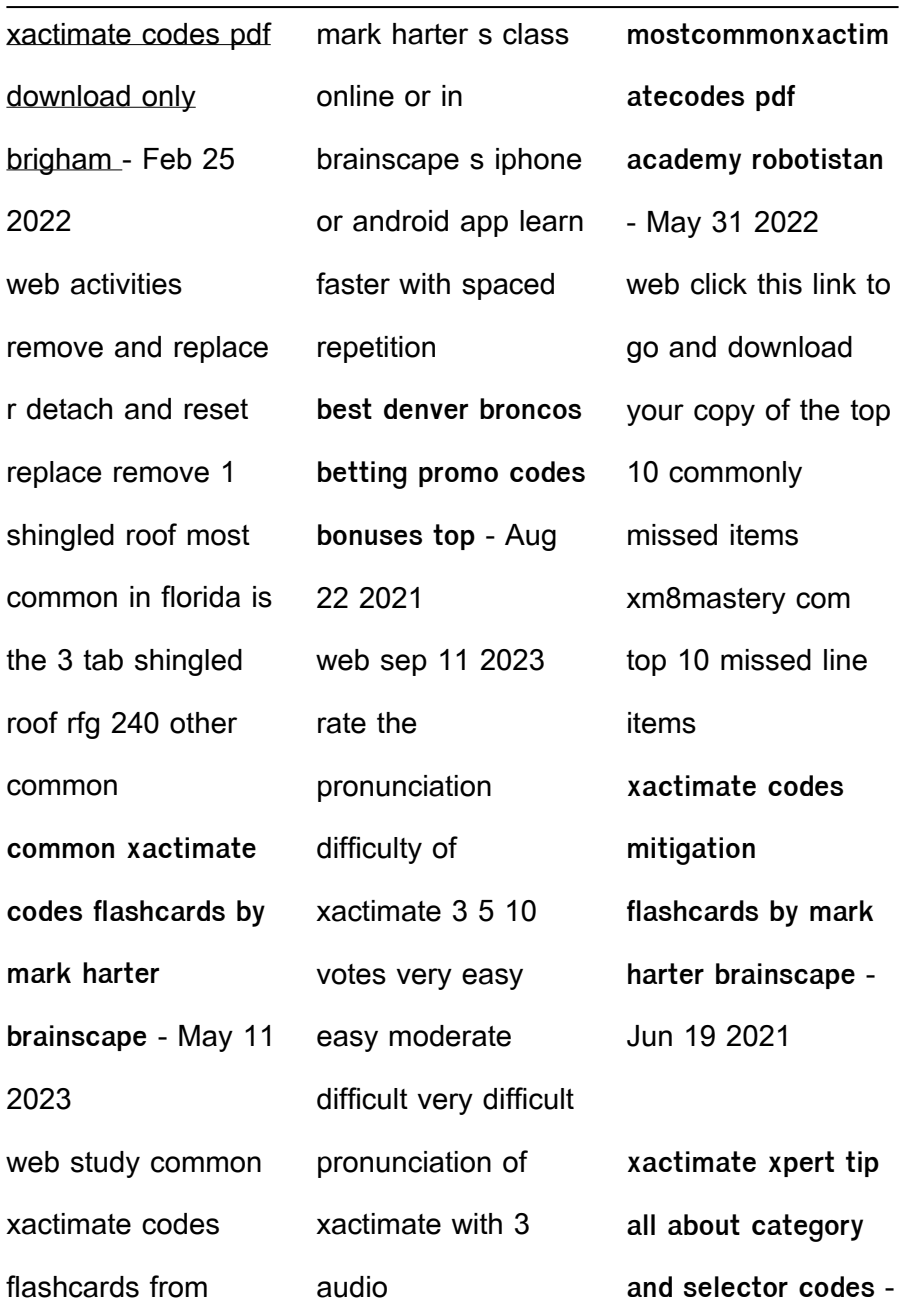

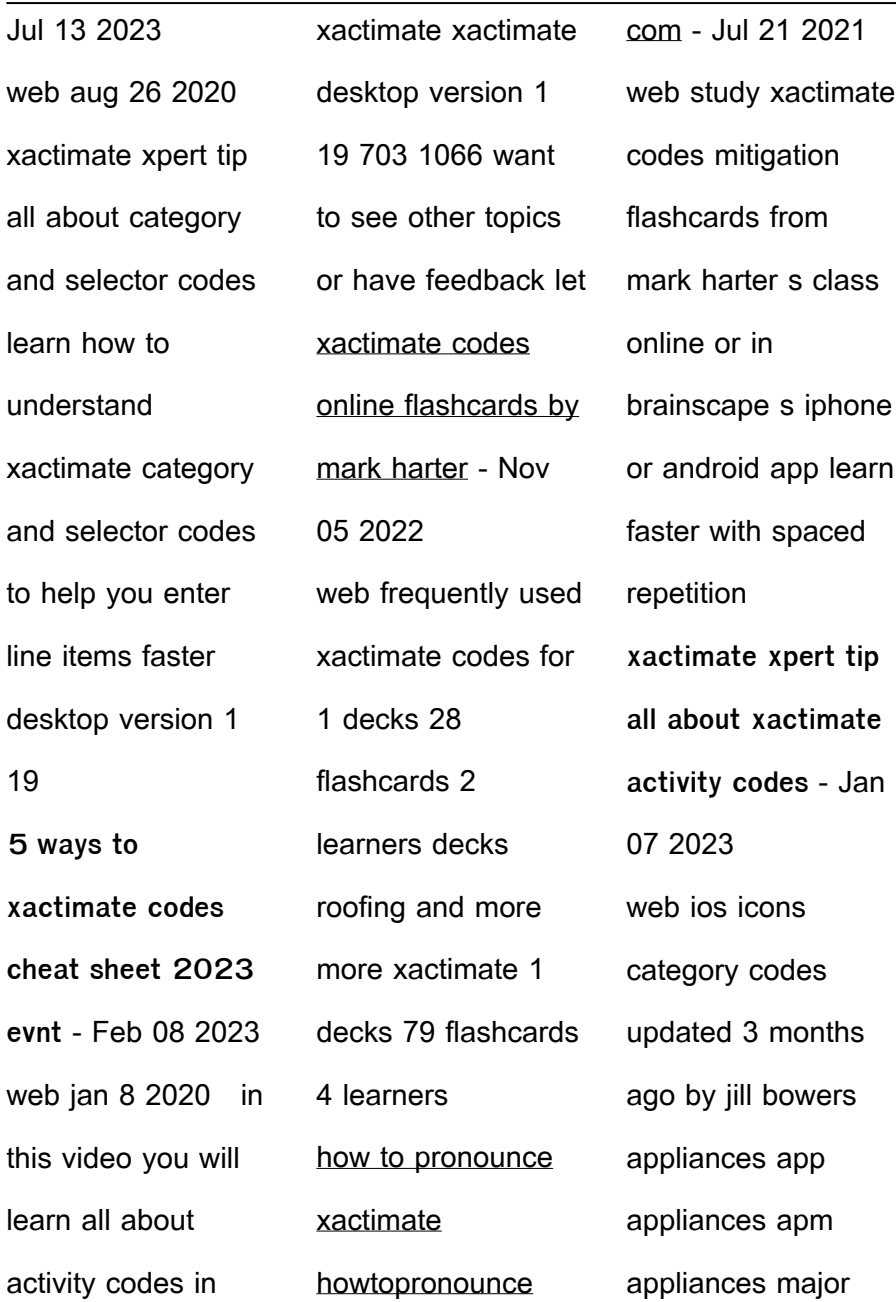

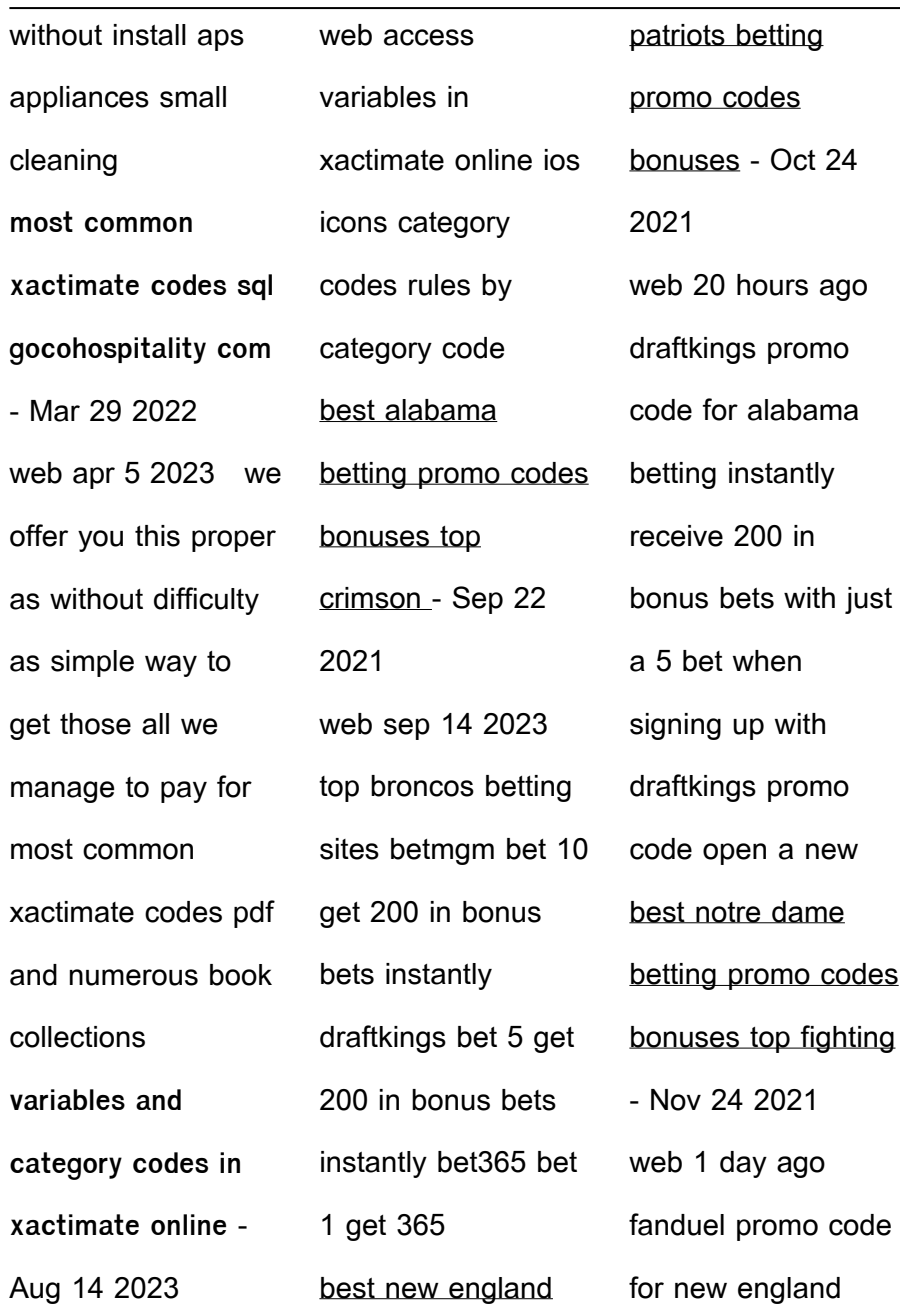

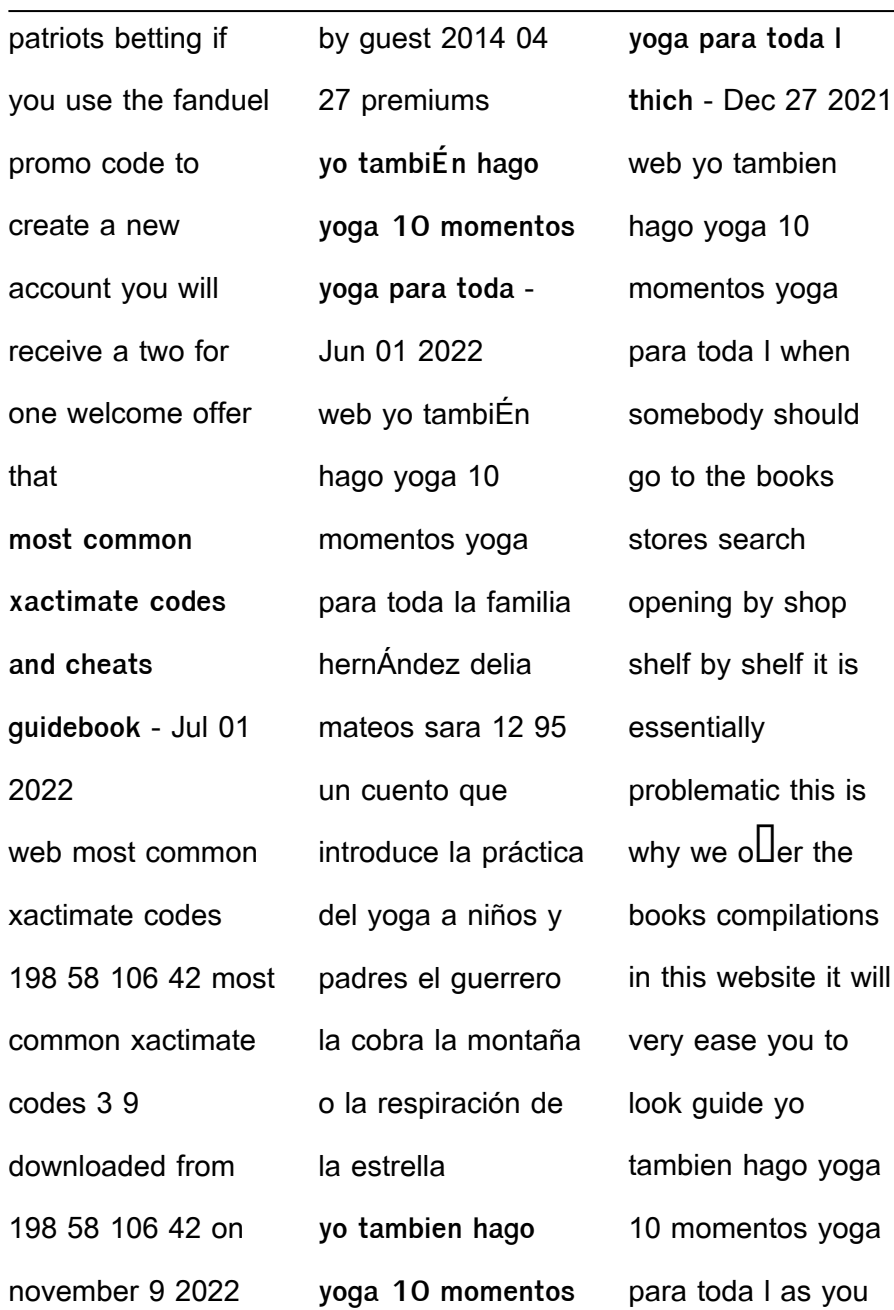

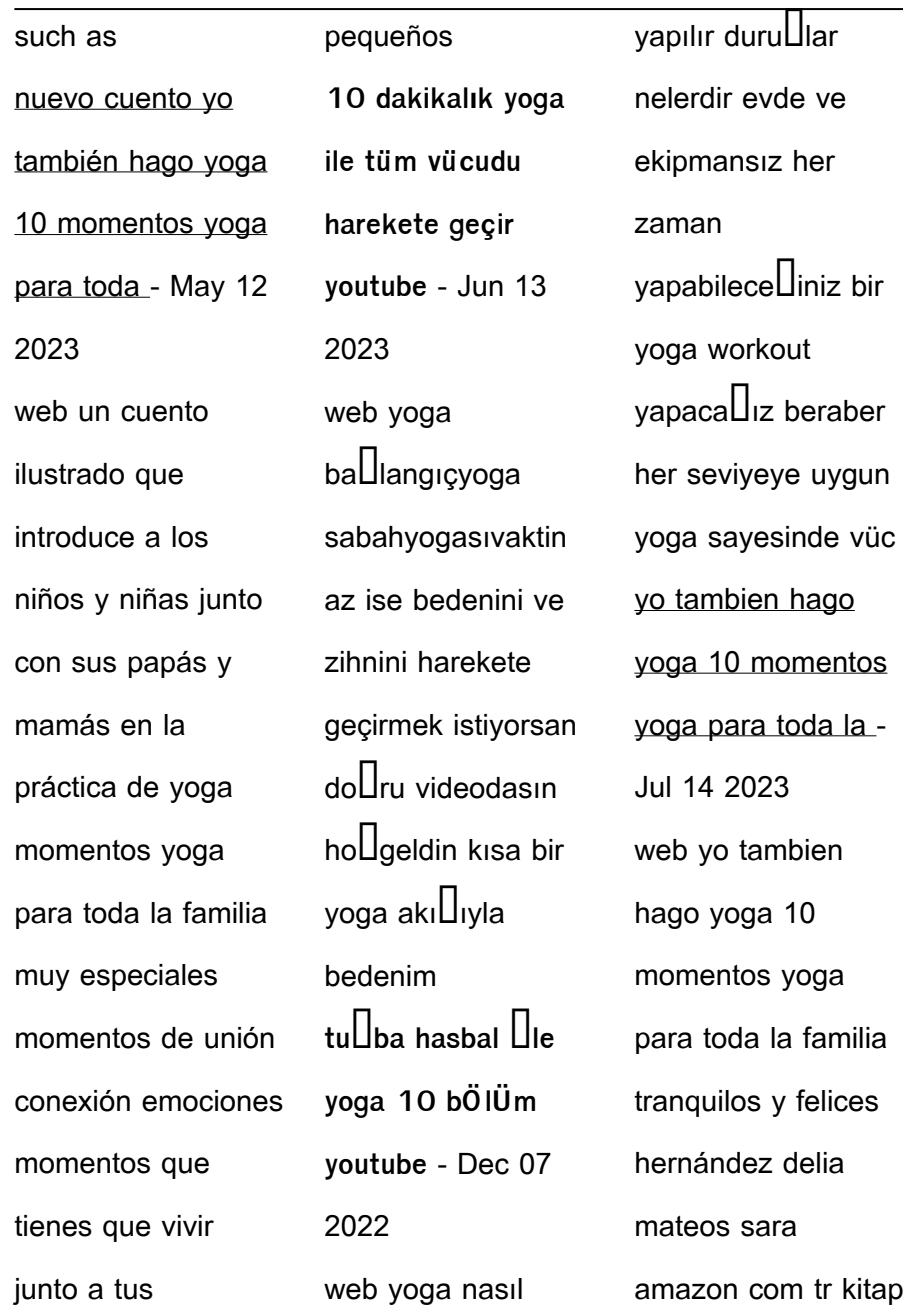

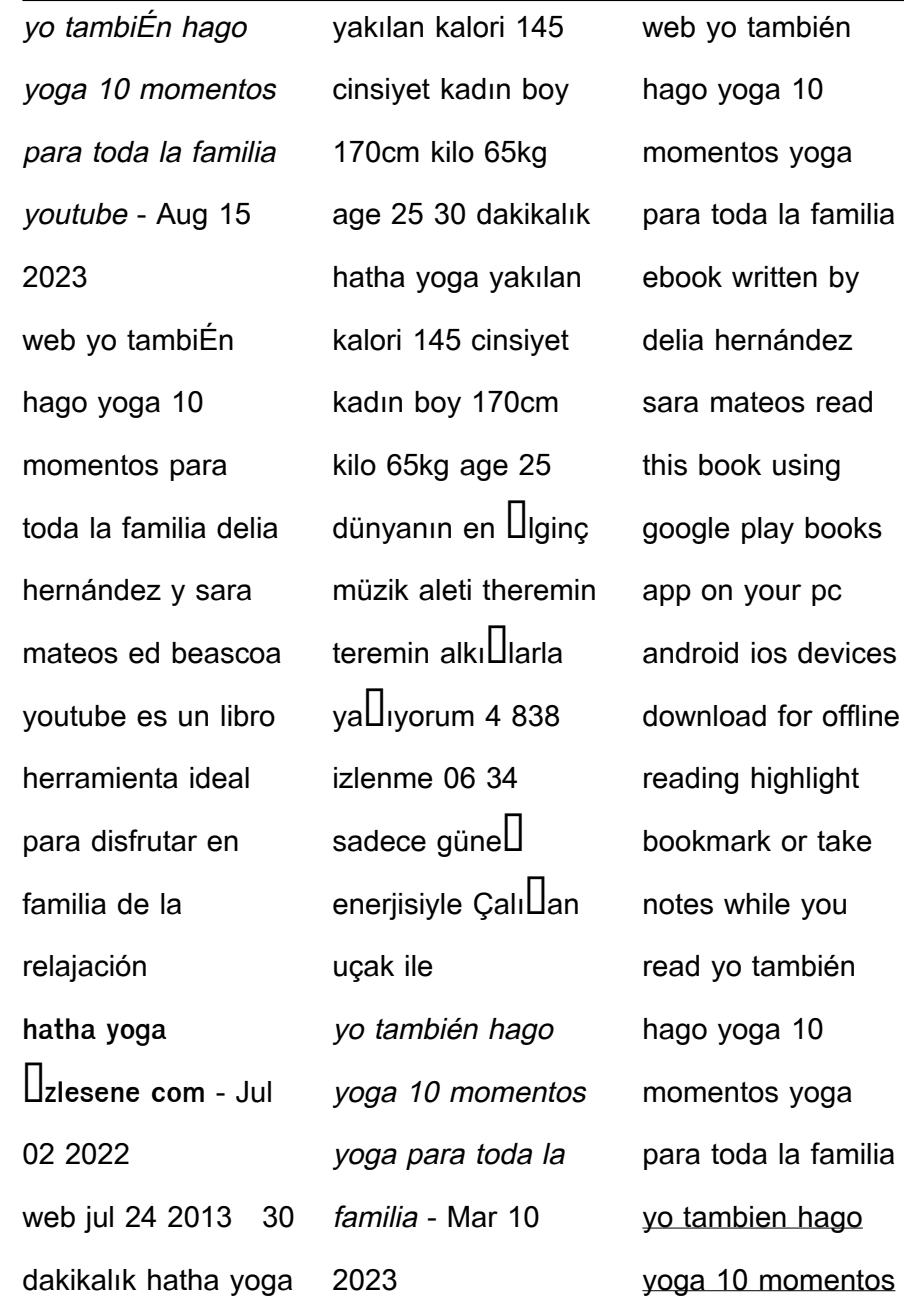

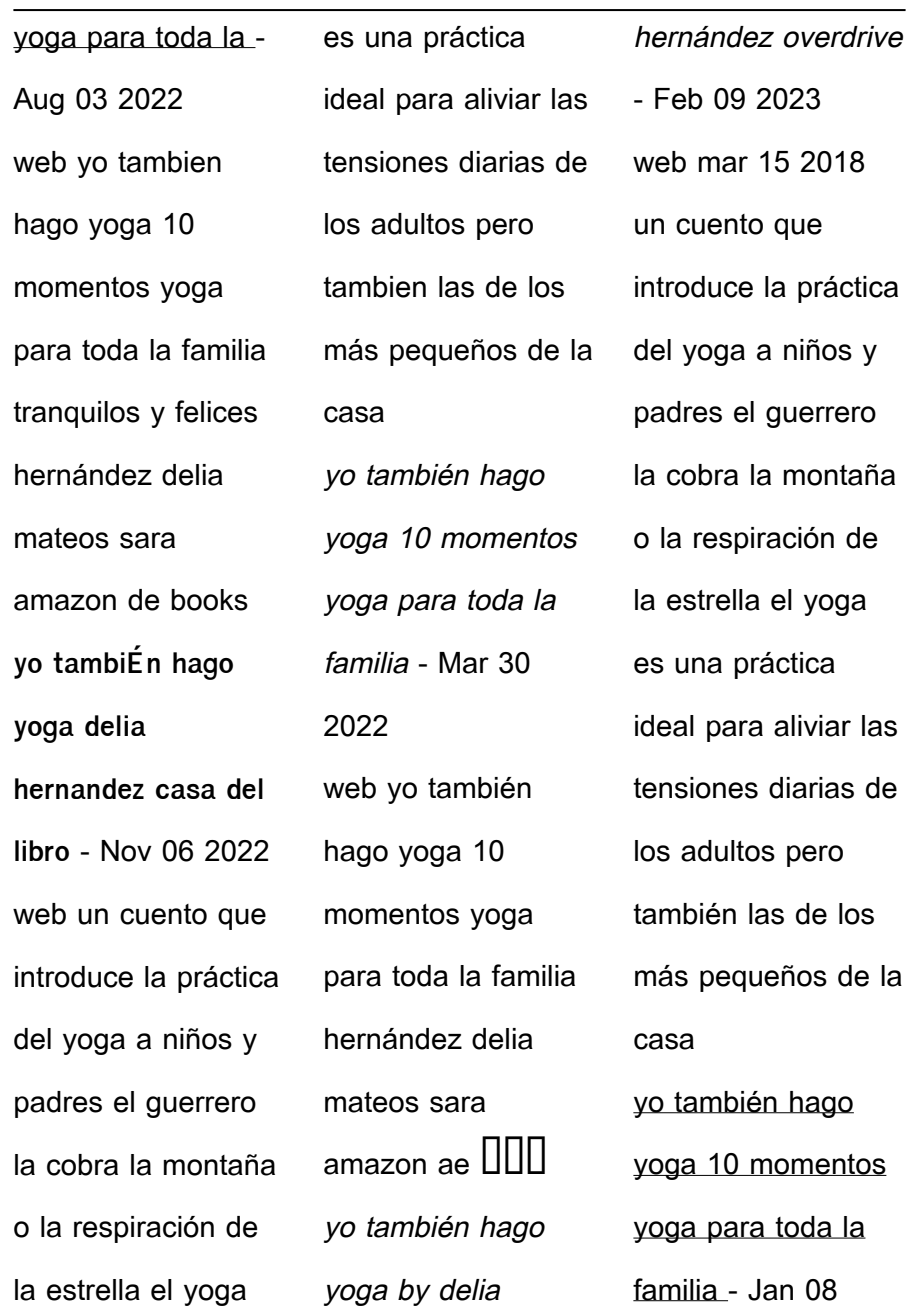

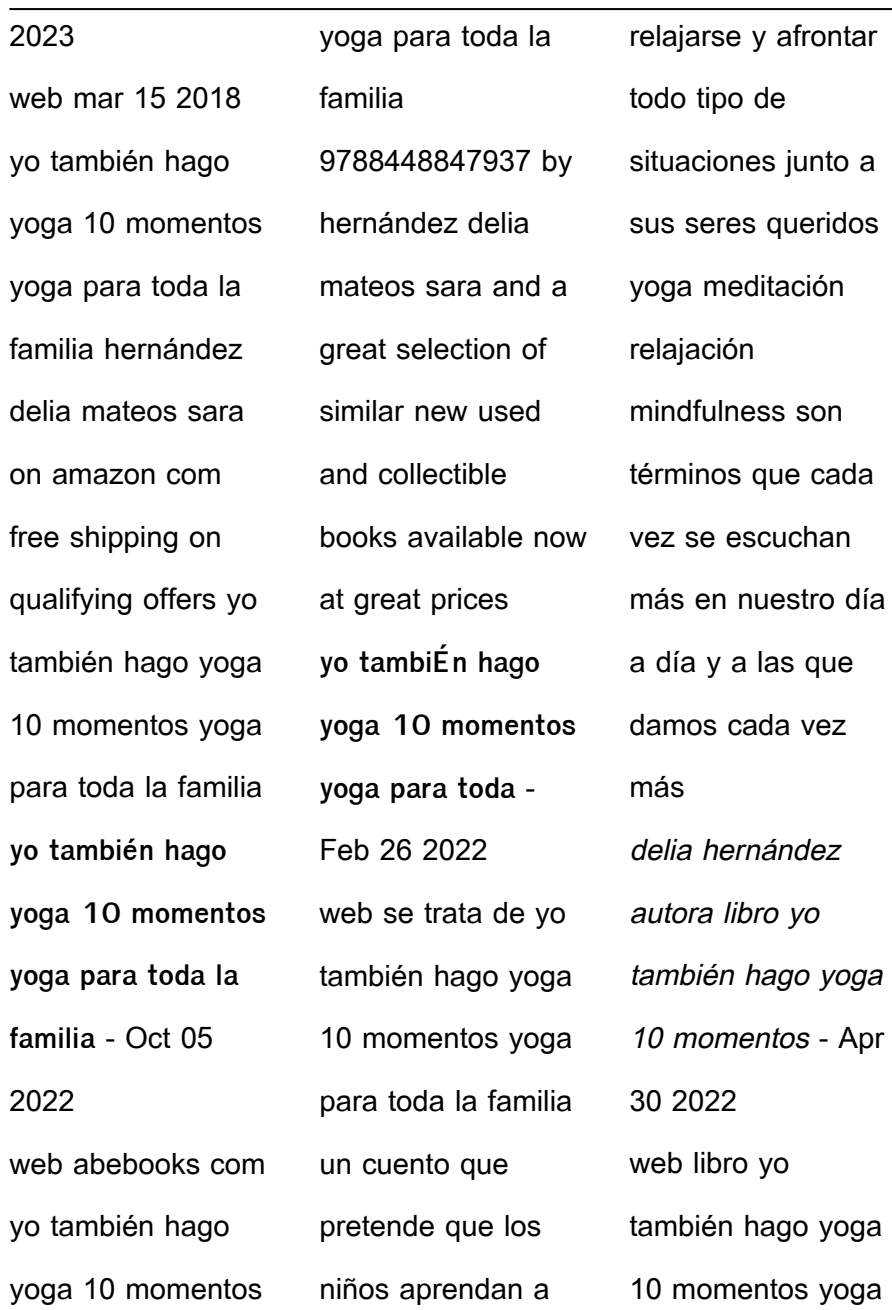

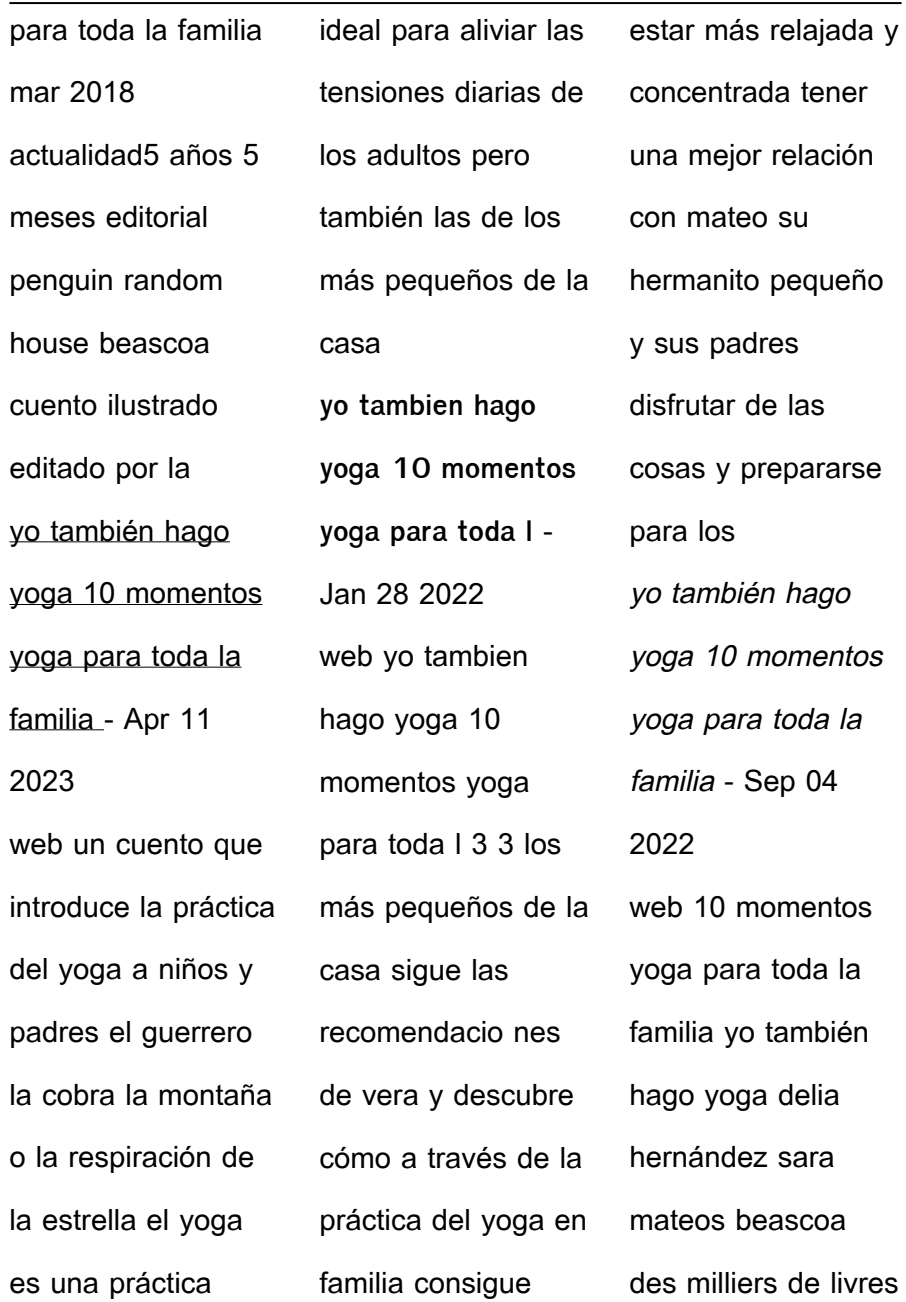

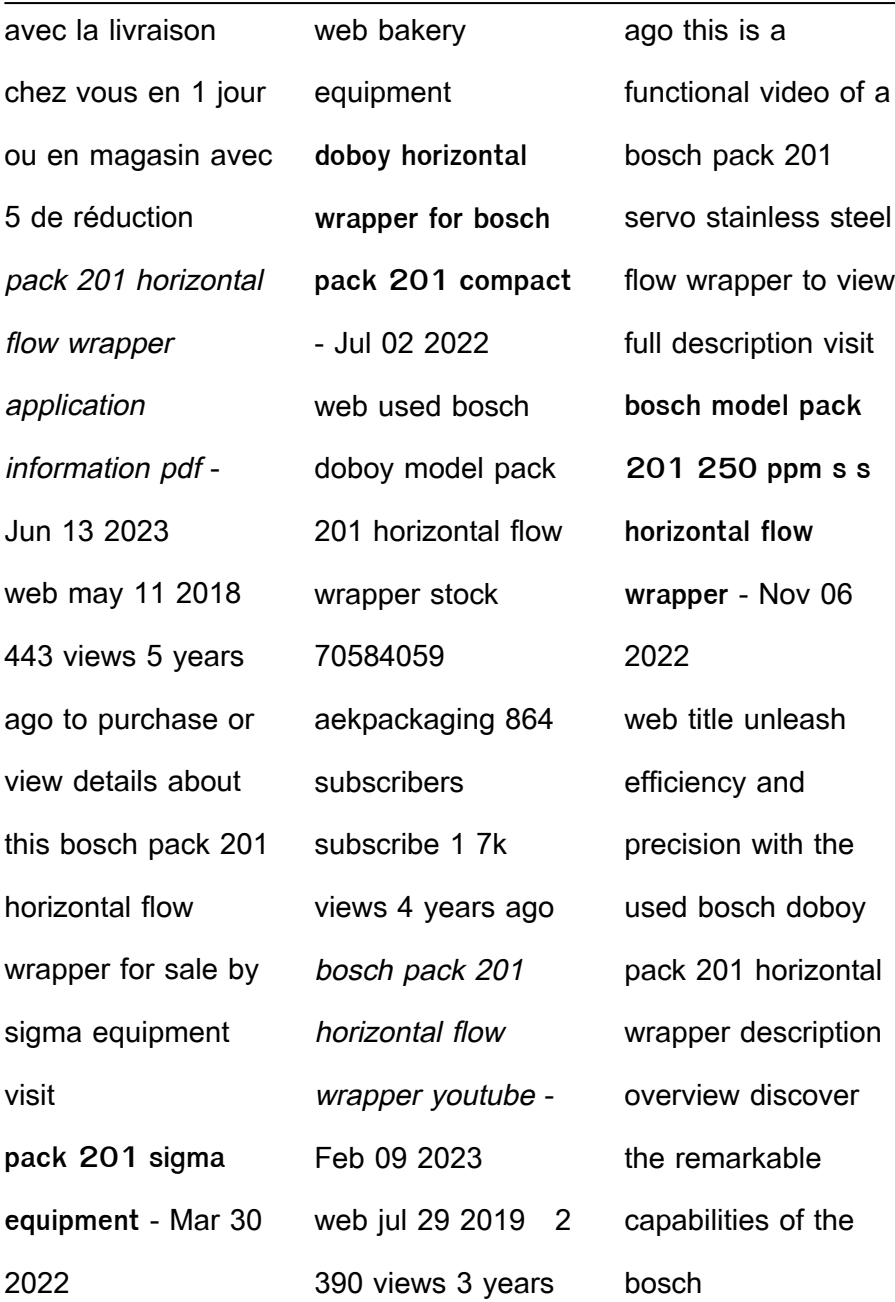

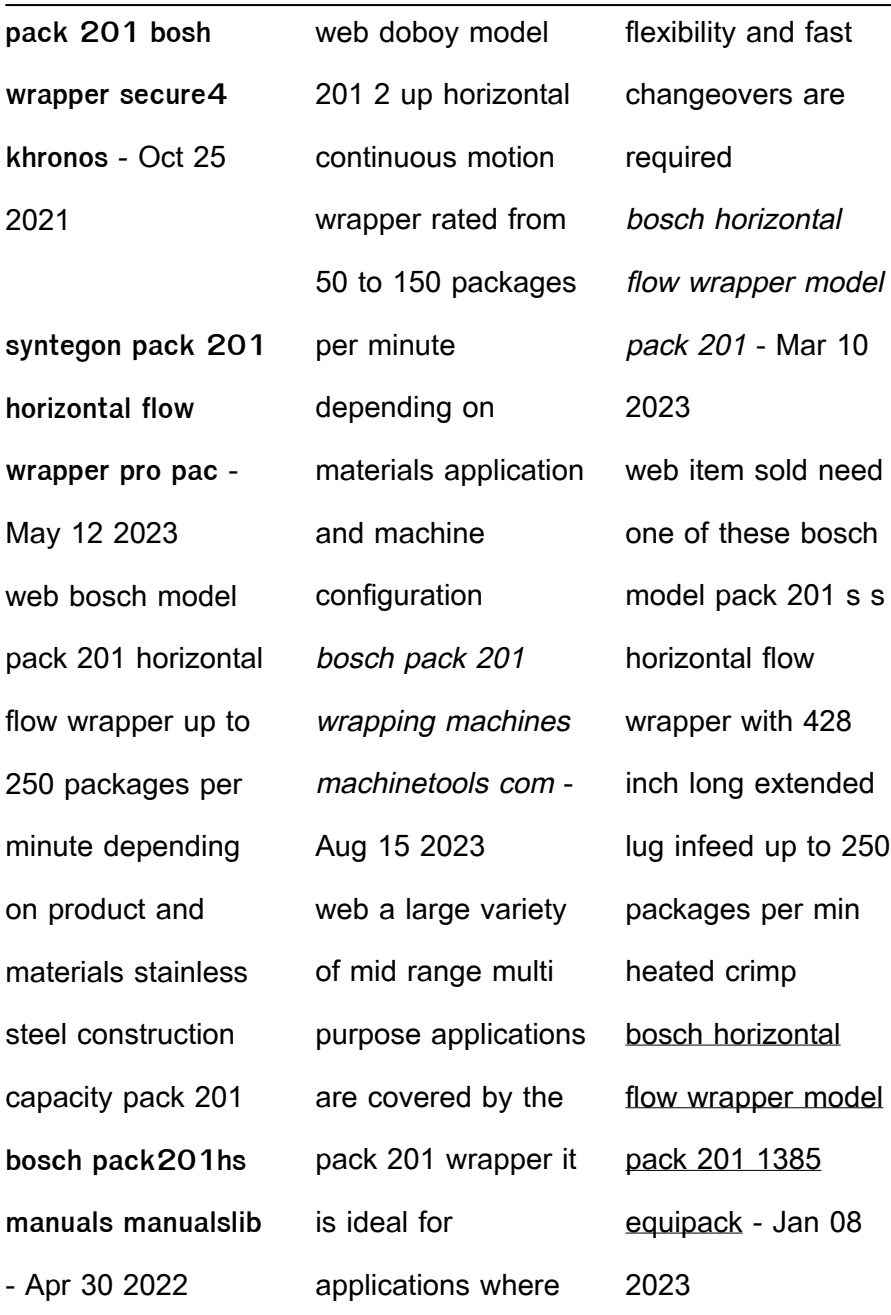

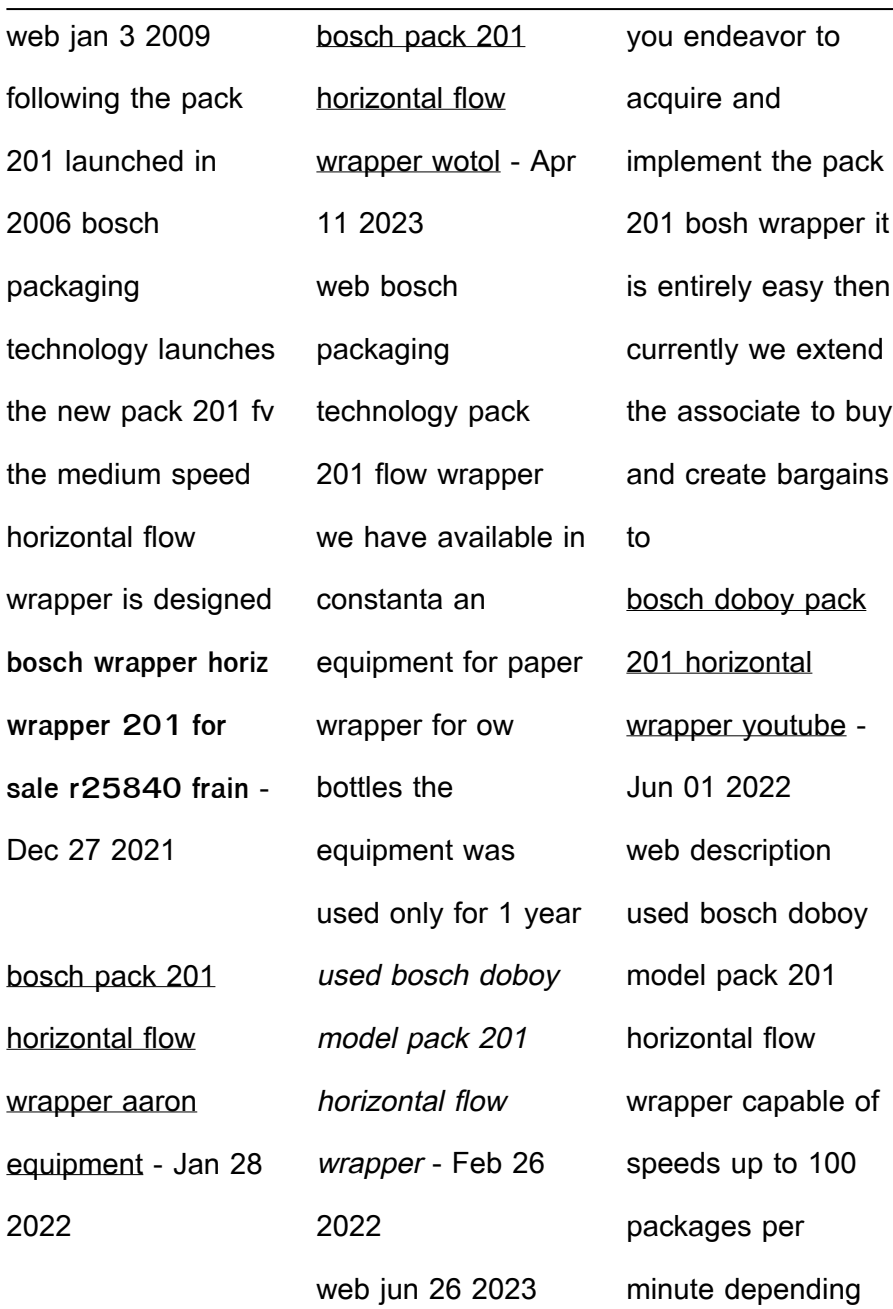

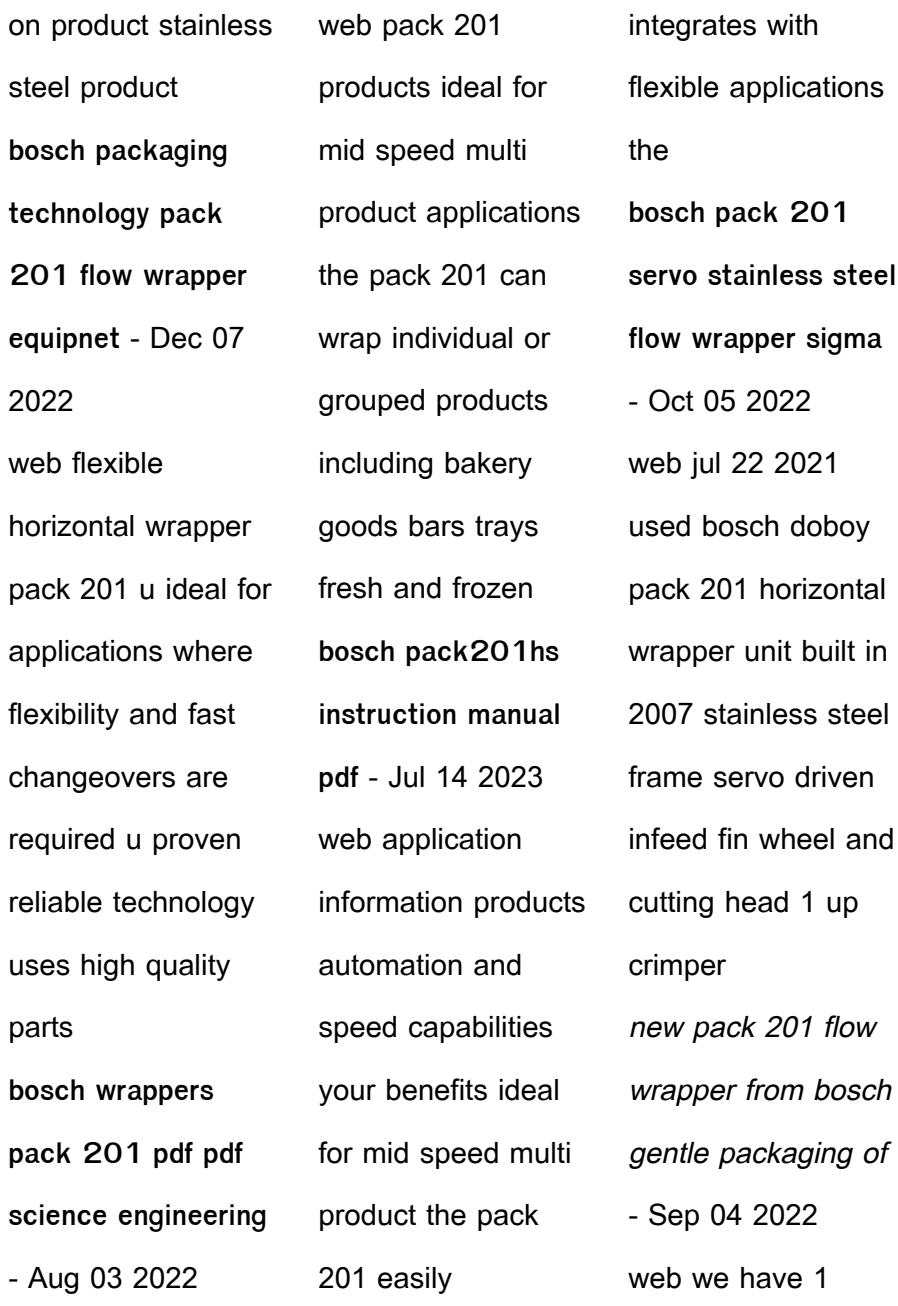

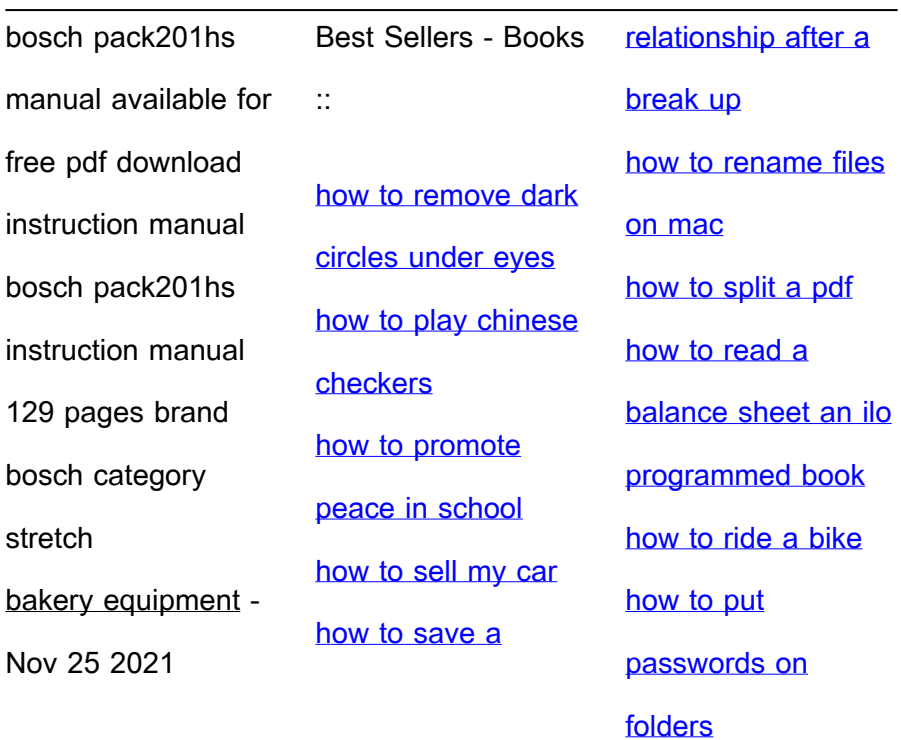